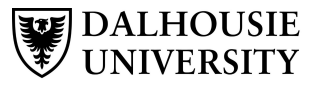

Electrical Engineering Group 6:

Yuan He Liang Lyu

Dr. Samuel Veres

# Department of **Cross-section al Area Analyzer for Soft Tissue Samples** lectrical Engineering Group 6:<br>Yuan Hellen Liang Lyu<br>2houbin Xu<br>**-Sectional Area Analyzer for Soft Tissu**<br>Details of Design Sponsor: Veres Lab<br>Dr. Samuel Veres<br>**MOLES**

The current approach is to analyze images taken on<br>the team from Veres Lab is studying the behaviour of<br>certain of computer engineering Cross-sectional Area Analyzer for Soft<br>Introduction<br>The team from Veres Lab is studyin tendons, specifically, the stress of tendons; it is **Example 18 CONSUMMELATE SERVIE DEVIDENT SURFACT SURFACT SURFACT SURFACT SURFACT SURFACT SURFACT SURFACT SURFACT SURFACT SURFACT SURFACT SURFACT SURFACT SURFACT SURFACT SURFACT SURFACT SURFACT THE cam from Veres Lab is st** cross-sectional area of tendons. The tricky part of the technique is that physical contact with the tendons will introduce accuracy problems since tendons are soft. The current approach is to analyze images taken on different angles and calculate the area using the ellipse area equation at each level. The method we proposed is to use laser triangulation and 3D reconstruction to improve the accuracy and scan the entire tendon sample.

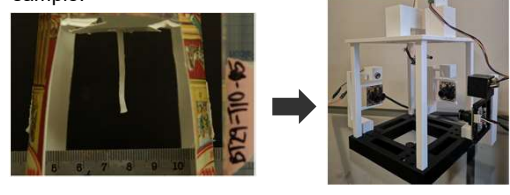

## Design Process

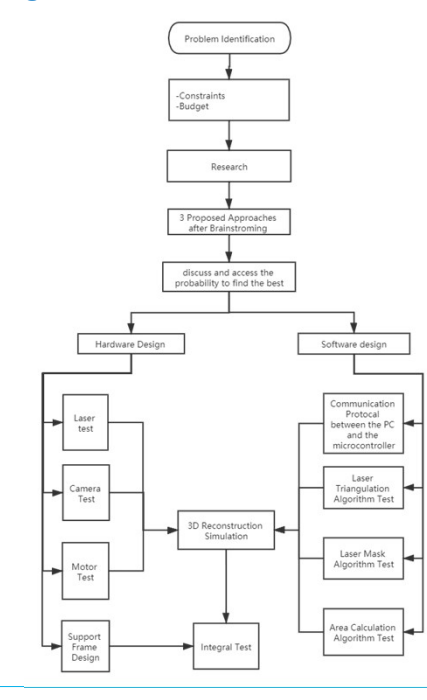

# **Introduction Introduction I Details of Design**

## Laser Triangulation Algorithm

Main Idea: use camera focal length and pixel coordinate to evaluate the distance from laser point to camera plane.

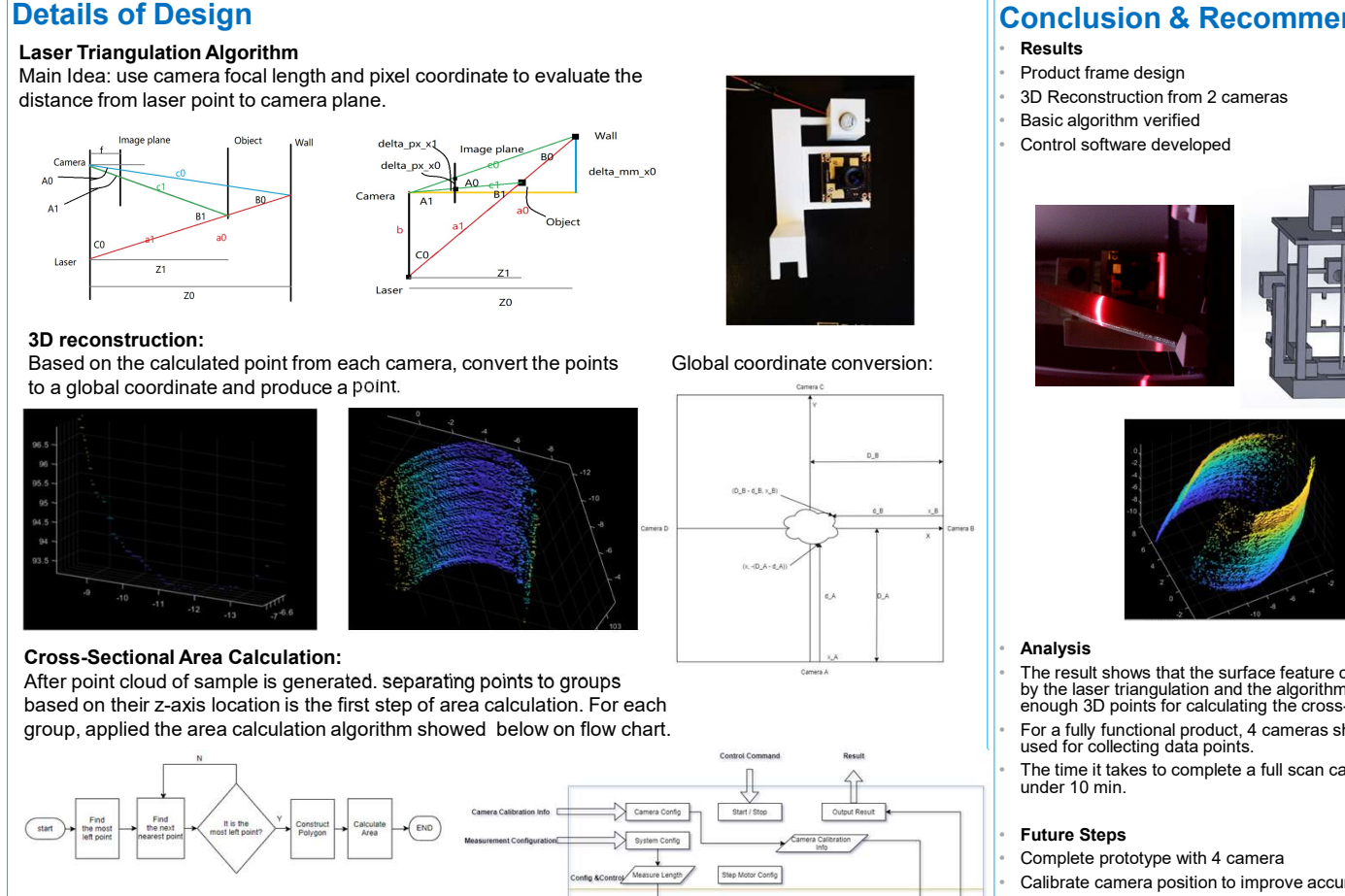

## 3D reconstruction:

Based on the calculated point from each camera, convert the points to a global coordinate and produce a point.

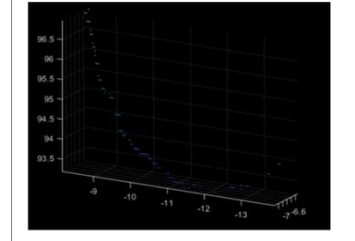

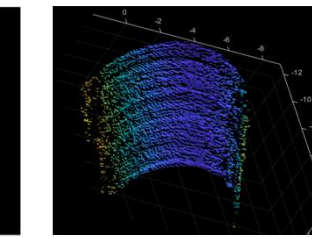

Cross-Sectional Area Calculation:<br>After point cloud of sample is generated, separating points to groups based on their z-axis location is the first step of area calculation. For each

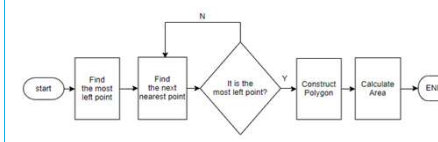

In summary, the system software can be divided into four layers; config & control layer, image collection layer, coordinate calculation layer, and area calculation layer.

library; the lasers and step motor are controlled using microcontroller, which communicating with computer using serial port. All algorithms are drag and drop the system configuration data and the program will scan sample automatically.

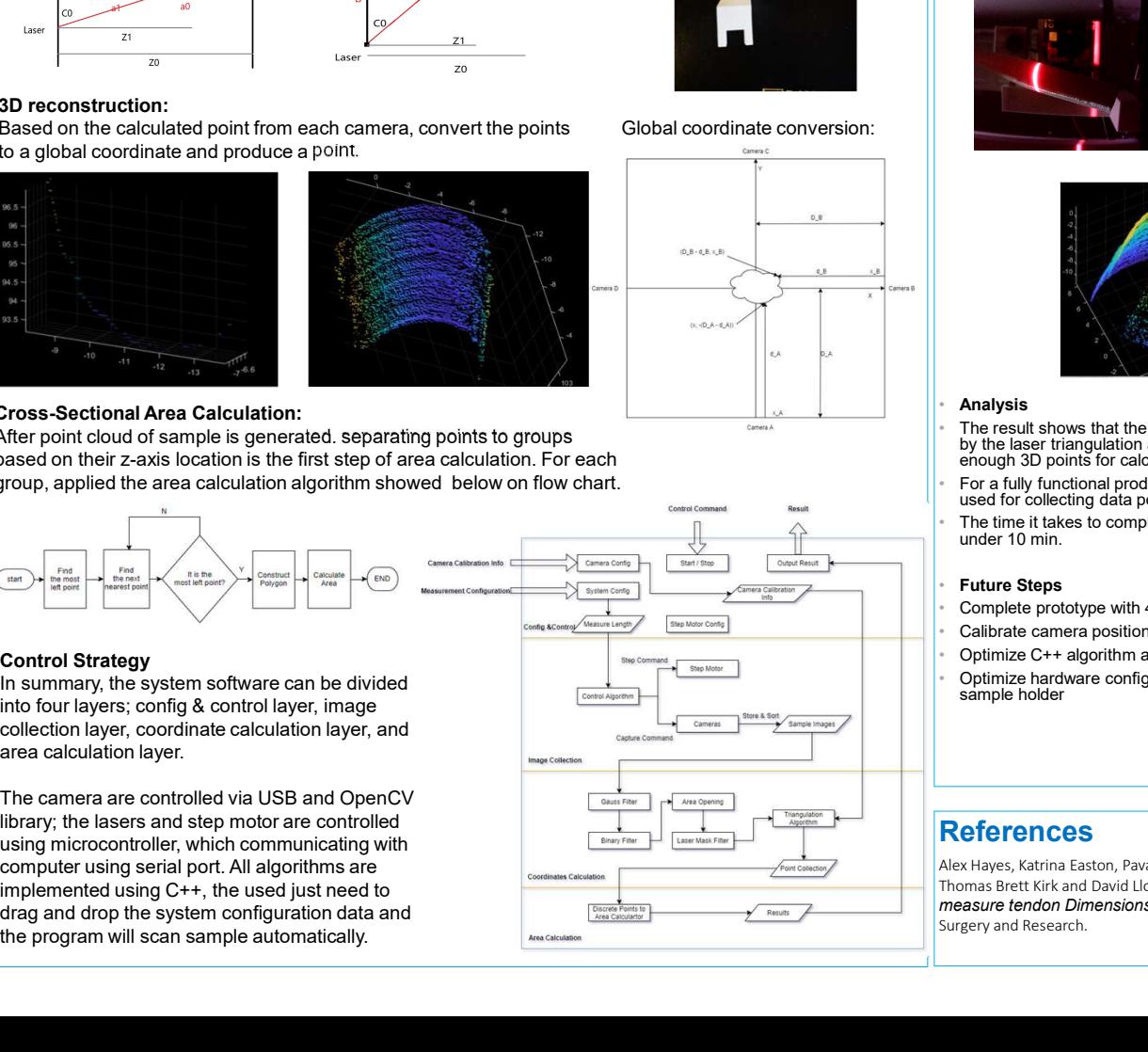

Global coordinate conversion:

# **Conclusion & Recommendations**

• Results • Product frame design

- Basic algorithm verified
- 

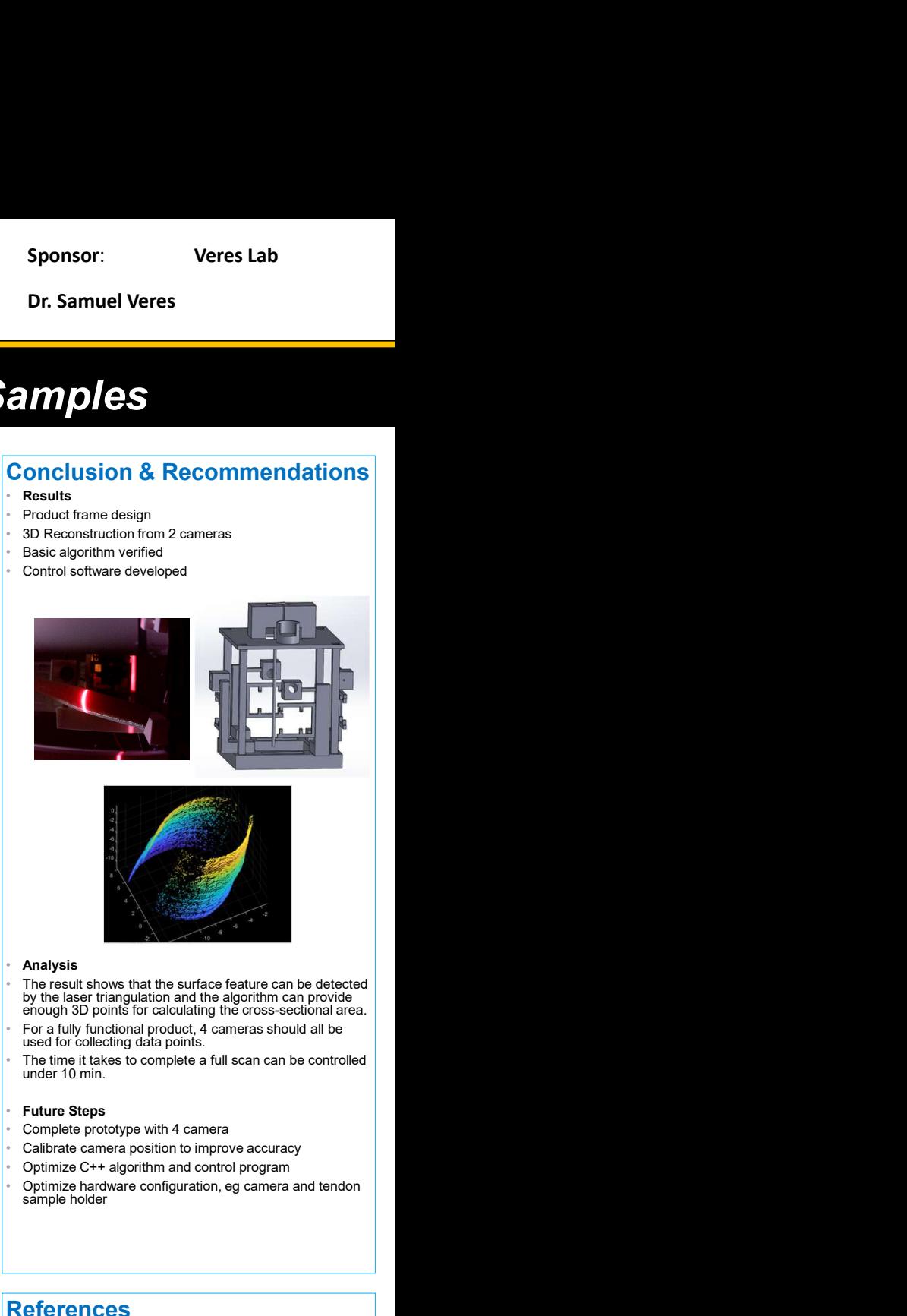

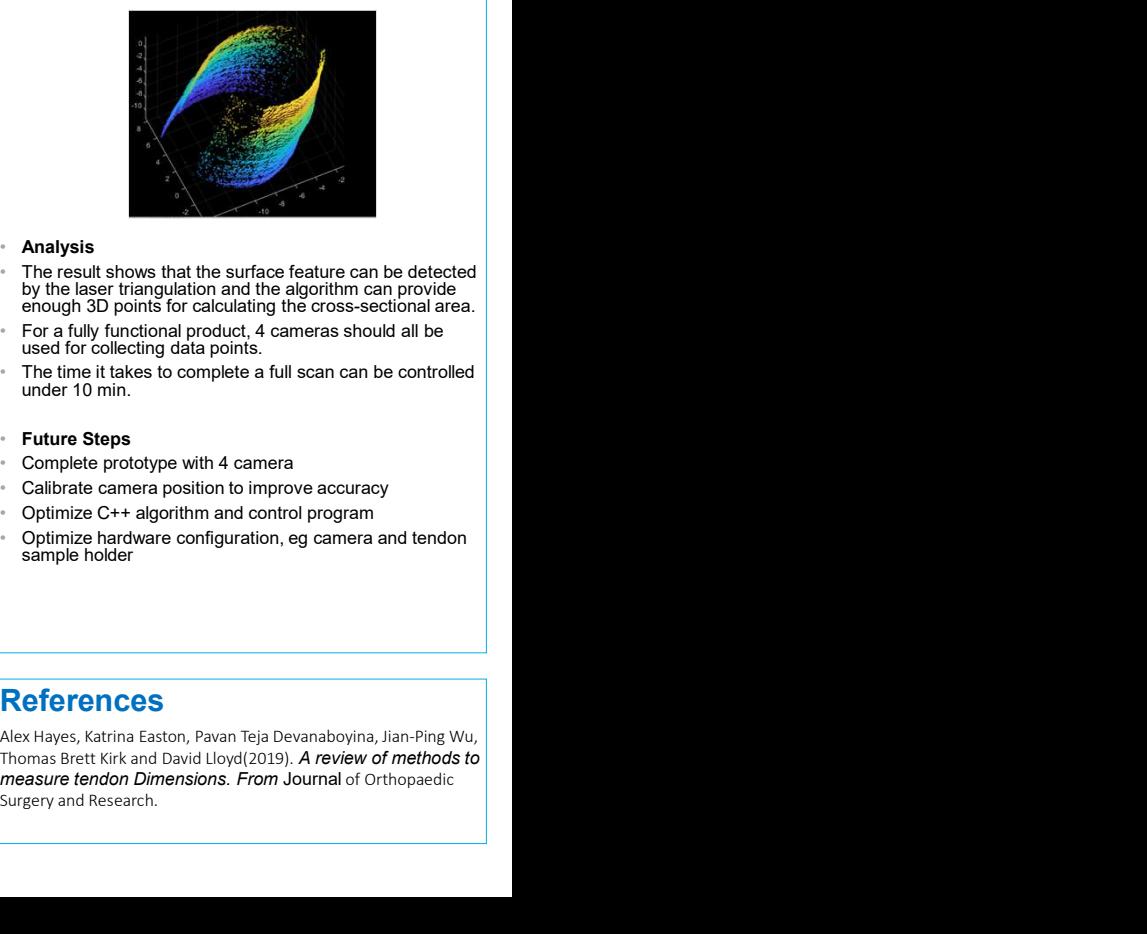

## **Analysis**

The result shows that the surface feature can be detected by the laser triangulation and the algorithm can provide enough 3D points for calculating the cross-sectional area. • For a fully functional product, 4 cameras should all be used for collecting data points.

under 10 min.

## **Future Steps**

- Complete prototype with 4 camera
- 
- 
- sample holder

# References

**Examples Start Analysis**<br>The result shows that the surface feature can be detected<br>by the laser triangulation and the adjointman provide<br>For a fully functional product, 4 cameras should all be<br>sued for collecting data poi Markysis<br>
The result shows that the surface feature can be detected<br>
by the laser triangulation and the adgoritm can provide<br>
For a fully functional product, 4 cameras should all be<br>
used for collecting data points.<br>
The t Malysis<br>
The result shows that the surface feature can be detected<br>
by the laser triangulation and the algorithm can provide<br>
enough 3D points for calculating the cross-sectional area.<br>
For a fully functional product, 4 ca